Ⅲ-資料6

## 受給者異動連絡票の設定内容について

事業対象者については以下の通り設定することとする。

- 設定項目凡例<br>◎ :事業対象者である場合、必要に応じて設定される項目<br>◎ :事業対象者である場合、必要に応じて設定される項目<br>△ :事業対象者について設定の必要はないが、充当処理のため、設定される<br>× :設定されることのない項目
	-

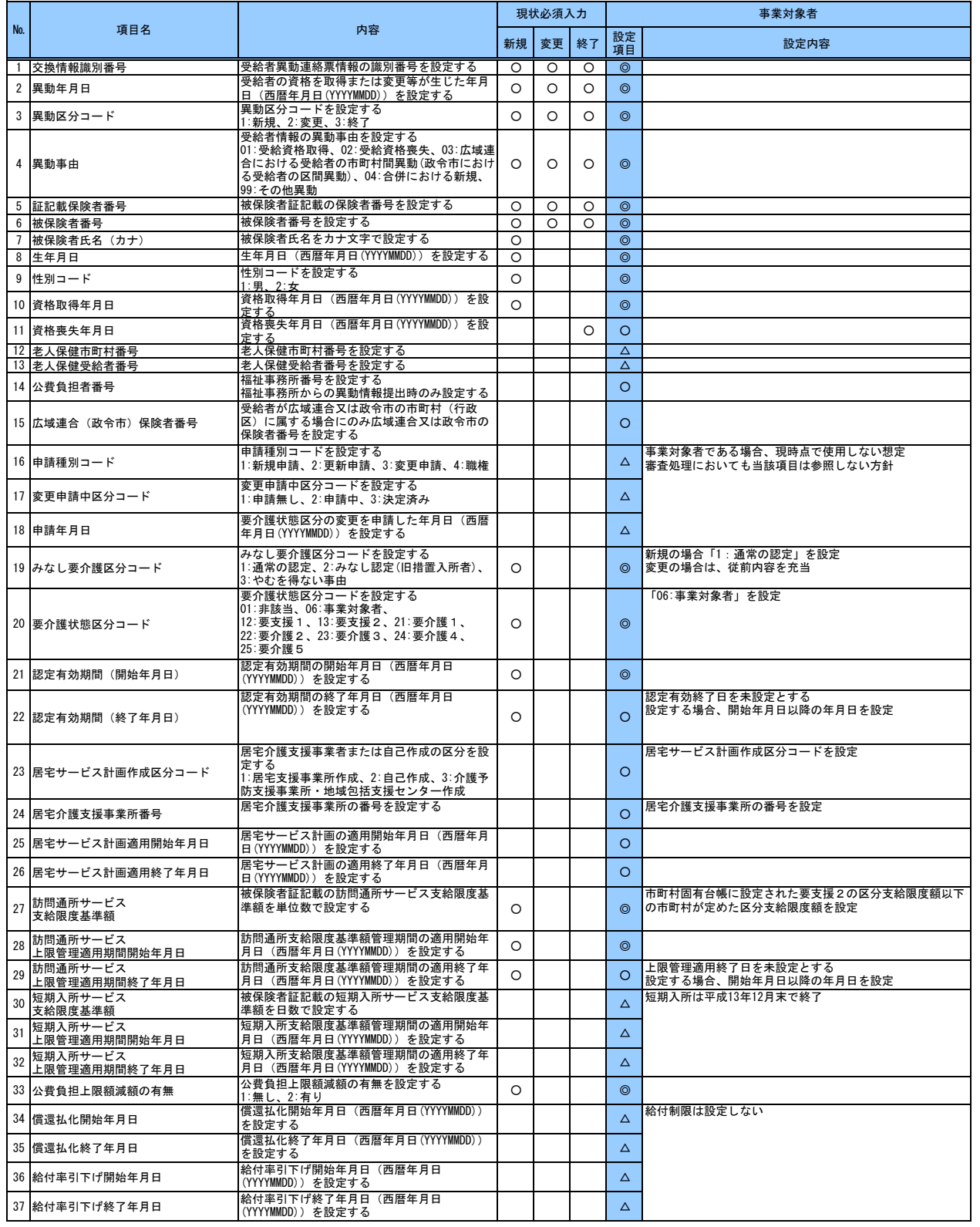

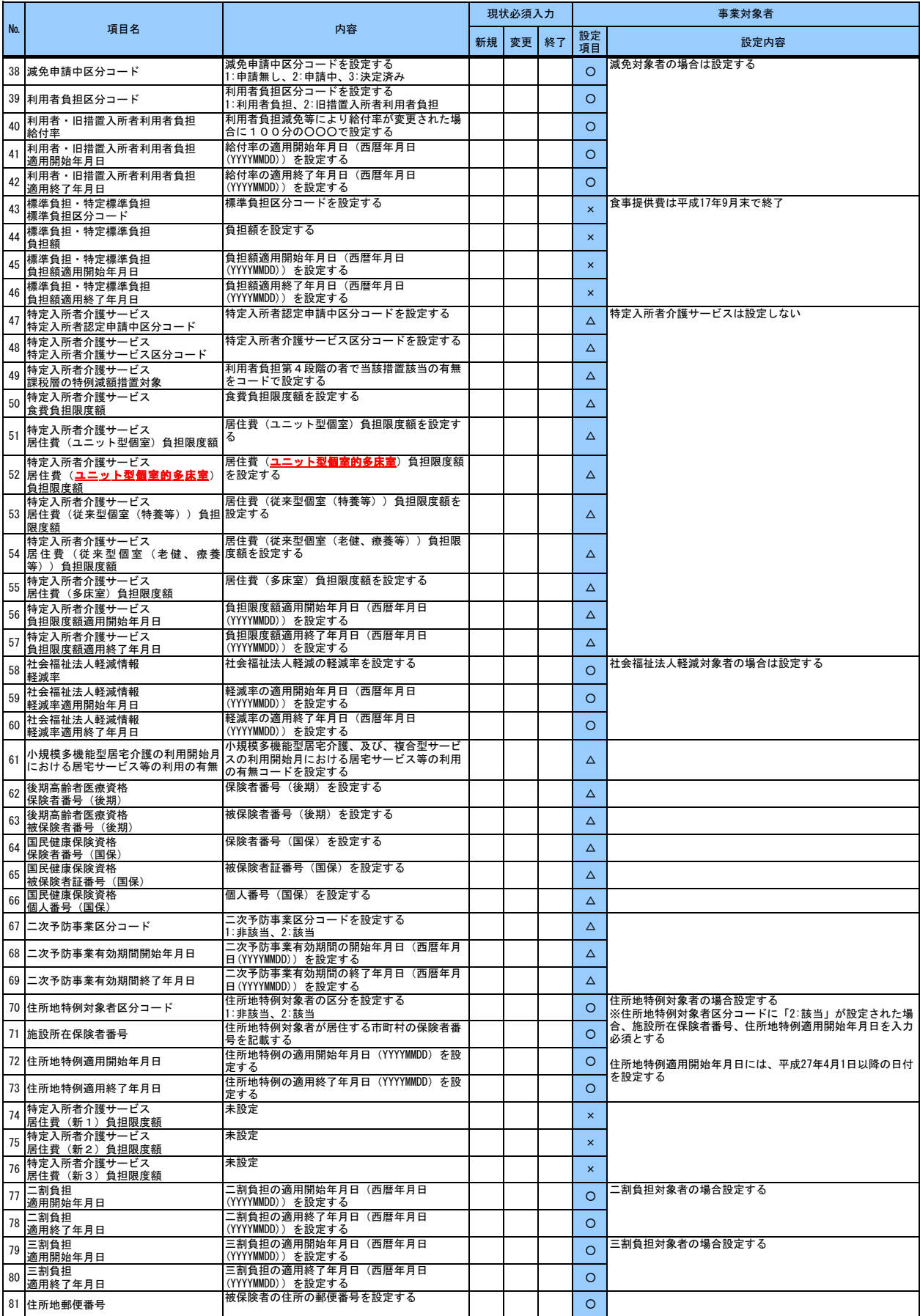